# **pixbet entrar**

- 1. pixbet entrar
- 2. pixbet entrar :poker star free
- 3. pixbet entrar :csa e vasco palpite

# **pixbet entrar**

#### Resumo:

**pixbet entrar : Bem-vindo ao mundo das apostas em mka.arq.br! Inscreva-se agora e ganhe um bônus emocionante para começar a ganhar!**  contente:

# **Qual apostar no Aviator? Dicas e bônus para o jogo**

O jogo do Aviator é um dos mais populares jogos de aposta online, e muitas pessoas se questionam sobre como jogar-lo ou quantos apostar. Aqui está algumas bocas para você que vai ser o Aviador da forma eficaz

### **Apostar no Aviator**

A primeira coisa que você deve escolher é preciso a quantidade de qualidade do jogo está disponível. Você pode apoiar um participante R\$1 e custa 500 r\$ por hasteda, É importante ler quem o objetivo dos jogos são obrigatórios para chegar ao destino certo? Por isso important

### **Dicas para jogar Aviator**

Aqui está algumas dicas para você jogar Aviator de forma eficaz:

- Apostar sempre no banqueiro: Probabilidade de ganhar apostando não é maior do que apostas sem jogado. Isso acontece porque o banco tem uma vantagemm em 1,37% na relação ao jogo
- Nunca aposte em empate: A probabilidade de um emprego é muy boixa, cerca da 1,36%. Porisso e pouco provevel que você apostando num investimento
- Aposte no jogador: Se você quer apostar não jogador, é importante escolher um jogo que tenha uma boa chance de ganhar. Você pode fazer isso observando os jogos anteriores e seus resultados

### **Bônus para o jogo**

Além disto, muitos casinos oferecem bônus para os jogadores de Aviator. Esses Bónnus podem ser uma única maneira do aumentar suas chances ganhar Aqui está algumas dicas Para melhorar dos jogos:

- Bônus de boas-vindas: Muitos cassinos oferecem um bônus bem vindo para novos jogadores. Este bónus pode ser usado como Aviator e outros jogos
- Bônus de depósito: Alguns cassinos oferecem um bônus do Depósito, o que significa isso ●eles vão combinar seu depósitos até uma certa quantia. Esta pode ser a melhor maneira para

obter mais dinheiro e jogar Aviator timo!

Rodadas grátis: Alguns cassinos oferecem rodada livre para certos jogos, incluindo Aviator. ● Esta pode ser uma ótima maneira de jogar o jogo sem gastar dinheiro algum

Em resumo, para jogar Aviator de forma eficaz é importante que lêmbrar quem a aposta mais alta está à altura da melhor escola Além dos melhores jogos do casino Paraumena.

Esperamos que esses dicas tenham ajudado você a entender melhor como jogar Aviator andcomo comprovar os bônus do casino. Boa sorte!

Como ganhar o bónus da Pixbet?

Você terá o credito do bônus em pixbet entrar pixbet entrar conta após o fechamento da primeira aposta. É

mportante lembrar que o valor máximo oferecido pode variar conforme a promoção em pixbet entrar vigor. Portanto, certifique-se

verificar os termos e condições antes de usar o código

### **pixbet entrar :poker star free**

### **pixbet entrar**

### **pixbet entrar**

A Pixbet é uma casa de apostas online que oferece aos seus usuários a oportunidade de apostar em pixbet entrar vários tipos de esportes e jogos, com saques rápidos e fáceis por meio do sistema PIX. Com benefícios exclusivos, como bônus emocionantes e até 55 rodadas grátis ao efetuar um depósito mínimo.

#### **Como abrir uma conta na Pixbet?**

Para se cadastrar na Pixbet você precisa acessar o site oficial e clicar em pixbet entrar "Registrarse". Depois, preencha o formulário com suas informações pessoais e clique em pixbet entrar "Criar conta". Em seguida, você será redirecionado para a página de seu perfil, onde poderá depositar e realizar suas apostas em pixbet entrar esportes e jogos.

### **Como fazer um depósito na Pixbet?**

Para efetuar um depósito na Pixbet, acesse pixbet entrar conta e clique em pixbet entrar "Depositar". Em seguida, escolha a forma de pagamento PIX e insira o valor desejado. Você será redirecionado para a página de pagamento, onde deverá confirmar os dados e finalizar o processo. O valor da pixbet entrar transferência estará disponível em pixbet entrar pixbet entrar conta de apostas em pixbet entrar segundos.

### **Benefícios da Pixbet**

- Saque instantâneo via PIX
- Ampla variedade de jogos e esportes
- Bônus e promoções exclusivas
- Depósito mínimo R\$ 10,00
- Código promocional Pixbet: Ganhe R\$ 600 em pixbet entrar Março de 2024

bet365 - Líder mundial no mercado de apostas. ... Betano - Site 6 favorito do rasileiros. ... Novibet - Novidade que chegou com boas odds e bônus de até

### **pixbet entrar :csa e vasco palpite**

# **A Devil in Disguise: The Electric Caterpillar of Nordeste do Queensland**

El diablo llegó al laboratorio de Andrew Walker en una caja de cartón. Su cuerpo de un verde fluorescente, cubierto de una espesa maleza de púas, estaba adornado en ambos extremos con un par de cuernos negros.

Para los residentes del noreste de Queensland, este diablo - nombre científico Comana monomorpha - es conocido como la oruga eléctrica. Su picadura, típicamente recibida mientras se atienden a los lilly-pillies en el jardín, es excepcionalmente dolorosa.

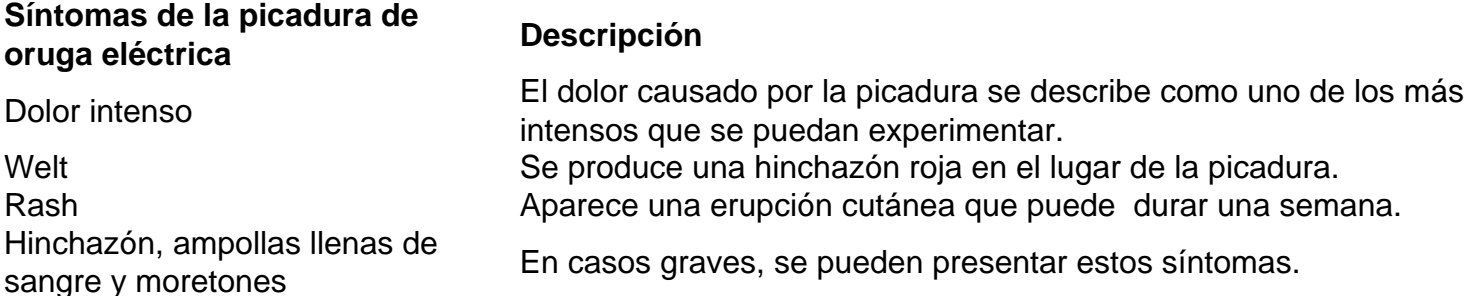

De acuerdo con un publicador en un grupo comunitario de Facebook de Townsville, esto "se siente como los siete infiernos".

Las arañas tarántula son comunes en los bosques de Brisbane.

Pero donde los desafortunados jardineros ven a un enemigo, Walker ve un aliado potencial. "Las orugas son mi animal venenoso favorito en este momento", dice.

Walker, un entomólogo molecular en el Instituto de Biociencias Moleculares de la Universidad de Queensland, ha caracterizado los venenos de algunos de los animales venenosos menos estudiados del mundo, incluyendo centípedos, chinches asesinas y varias orugas.

Junto con Glenn King, un químico afable que lidera el grupo "bichos y drogas" del Instituto, y un ex colega, Volker Herzig, el grupo ha recolectado veneno de más de 500 especies, construyendo una colección sin rival de toxinas animales.

Esta es, con mucho, la colección de venenos de invertebrados más grande del mundo probablemente la colección de venenos más grande del mundo.

Dada que incluye venenos de arañas australianas, una oruga brasileña y la araña viuda negra letal, podría considerarse incluso la biblioteca más letal del mundo. Pero los investigadores como King y Walker no están interesados en las habilidades de veneno de matar.

Quieren usarlo para curar.

Author: mka.arq.br Subject: pixbet entrar Keywords: pixbet entrar Update: 2024/8/11 11:17:59